## postreplication repair

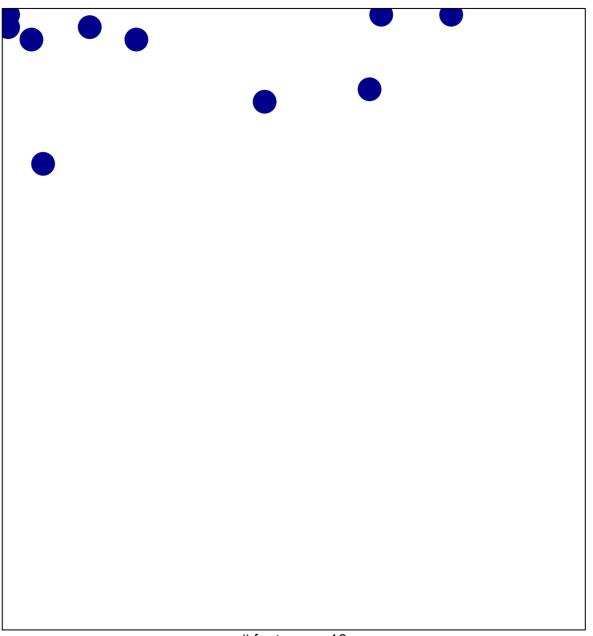

# features = 10 chi-square p = 0.81

## postreplication repair

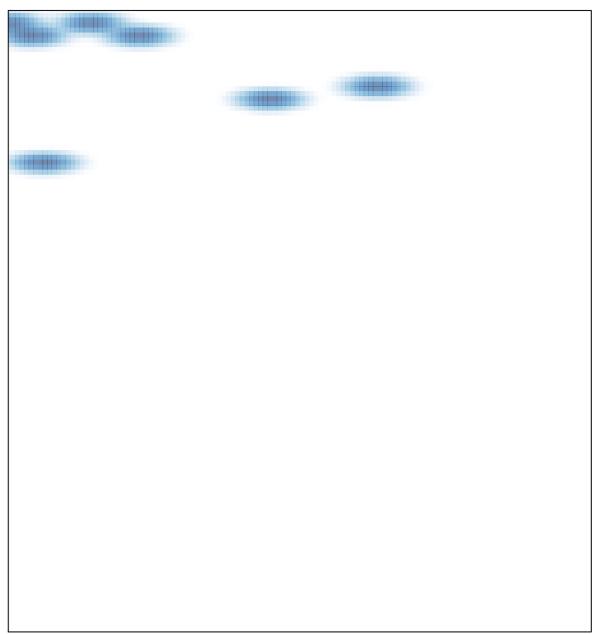